Activités de découverte

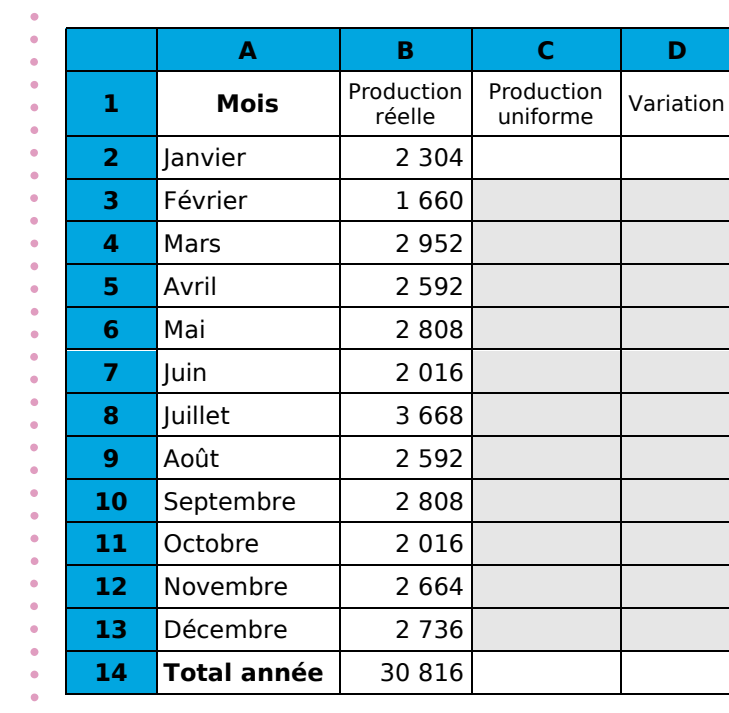

**Activité 1 : Vers la moyenne...**

Voici le nombre de pièces produites mois par mois dans une usine<br>d'aéronautique (colonne B) au d'aéronautique (colonne B) au cours de l'année.

Afin de gérer au mieux son personnel, le chef d'entreprise souhaiterait produire, l'année suivante, le même nombre de pièces chaque mois tout en gardant le même nombre total de pièces.

On a donc programmé ci-contre une feuille de calculs dans un tableur de telle sorte que les cellules C3 à C13 affichent toutes le même nombre que la cellule C2 et que la cellule C14 soit la somme de ces douze cellules.

**1.** Détermine, en testant des valeurs, le nombre à saisir en C2 pour répondre au problème.

**2.** Comment obtenir cette valeur directement par un calcul ?

Ce nombre est la production moyenne de cette pièce par mois au cours de l'année.

**3.** Détermine alors la formule à saisir dans les cellules de la colonne D pour savoir de combien la production de cette pièce doit être réduite ou augmentée chaque mois.

## **Activité 2 : Moyenne de moyennes**

Le tableau suivant récapitule la répartition de la population en Languedoc-Roussillon (source INSEE) :

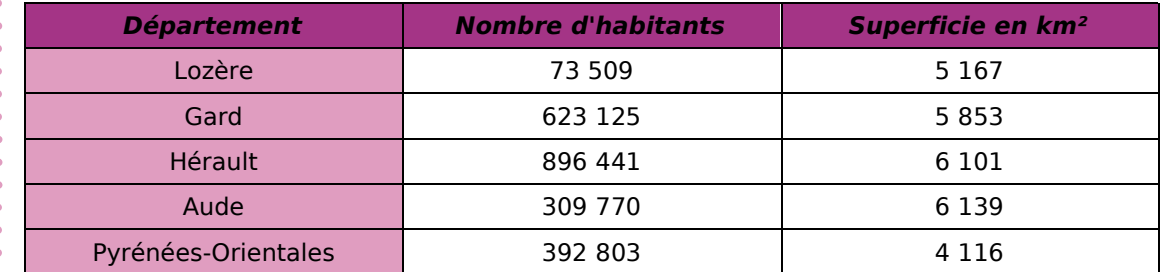

**1.** Pour chacun de ces départements, calcule le nombre moyen d'habitants au km² (arrondis au dixième).

**2.** Quel est le nombre d'habitants et la superficie du Languedoc-Roussillon ? Déduis-en le nombre moyen d'habitants au km² de la région Languedoc-Roussillon (arrondis au dixième).

**3.** Calcule la moyenne des moyennes obtenues à la question **1.**. Que remarques-tu ?

**4.** Comment peux-tu expliquer cette différence ?

#### **CHAPITRE N7 – STATISTIQUES**

# **DE MActivités de découverte**

## **Activité 3 : Autour des valeurs extrêmes**

**1.** Le tableau suivant donne les températures moyennes en degrés Celsius relevées dans les villes de MathCity et de StatCity :

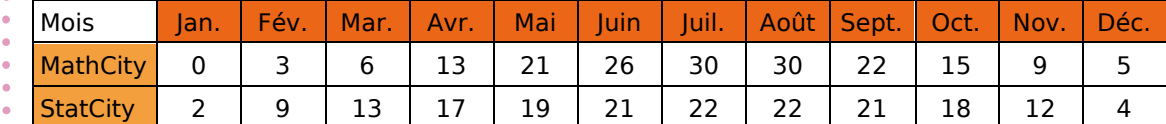

- **a.** Pour chacune des deux villes, donne les températures extrêmes et calcule la moyenne de ces valeurs.
- **b.** Calcule la moyenne annuelle des températures pour chacune de ces deux villes.
- **c.** Que dire de la moyenne des valeurs extrêmes d'une série statistique par rapport à la moyenne de celle-ci ?

**2.** Le tableau suivant concerne la ville de ZéroCity où les températures extrêmes ont été relevées en Janvier et en Août, la moyenne annuelle étant égale à 15°C :

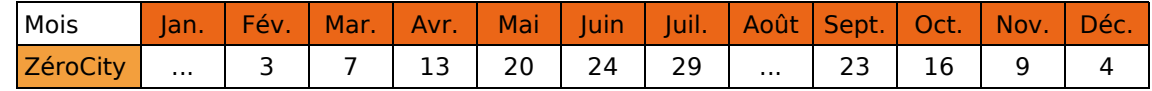

**a.** Détermine par le calcul les températures extrêmes de cette ville en Janvier et en Août. Que remarques-tu ?

Donne alors tous les couples de solutions entières possibles. Que dire de la moyenne de ces couples ? Justifie.

**b.** Si de plus on impose que l'écart entre ces deux températures soit égal à 30°C, quelle est l'unique solution ?

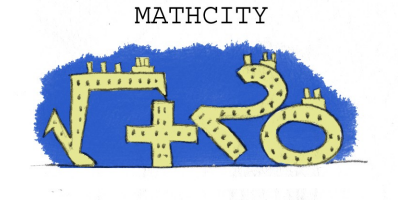

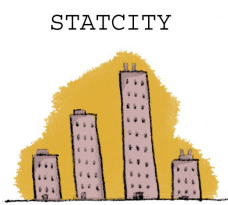

## **Activité 4 : Moyenne pondérée**

On a demandé, à un groupe de 50 étudiants, le montant mensuel (en euros) de leur abonnement de téléphone portable. En voici le détail :

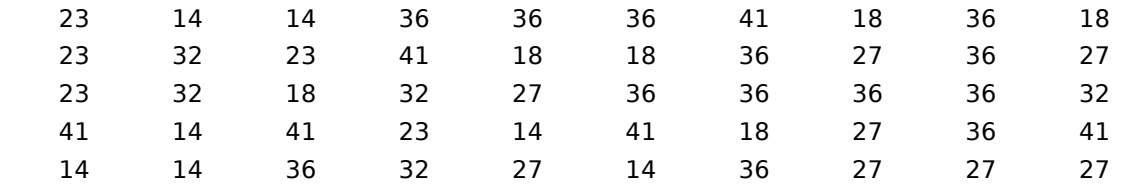

**1.** Calcule le montant mensuel moyen, en euros, de l'abonnement téléphonique de ces 50 étudiants.

**2.** Construis et remplis un tableau pour lire plus facilement ces données.

**3.** Comment calculer le montant mensuel moyen, en euros, de l'abonnement téléphonique de ce groupe d'étudiants à partir de ce tableau ? Justifie.

Activités de découverte

## **Activité 5 : Le baccalauréat**

#### **1. Au cours de l'année de terminale...**

Au cours du premier trimestre, Noémie a déjà fait trois « Devoirs Surveillés » chacun coefficienté 4 (notes : 10, 14 et 8) et cinq « Devoirs Maison » (notes : 11, 13, 16, 11 et 8).

- **a.** Le professeur hésite entre deux méthodes pour calculer la moyenne trimestrielle :
	- Méthode 1 : compter chaque « Devoir Maison » coefficient 1 ;
		- Méthode 2 : faire la moyenne des « Devoirs Maison » pour obtenir une note  $D_m$ de travail à la maison à laquelle il affectera le coefficient 1.

Quelle est la moyenne de Noémie dans chacun des deux cas ? Quel coefficient doit donner le professeur à la note  $D_m$  pour que les deux moyennes soient égales ?

Le professeur choisit d'appliquer la méthode 1 pour faire sa moyenne.

**b.** En fin de trimestre, le professeur fait une interrogation surprise. Sachant que cette note ne change pas la moyenne de Noémie, indique combien elle a obtenu à cette interrogation. Le coefficient donné à cette interrogation modifie-t-il ta réponse ? Justifie.

Le professeur décide de lui affecter un coefficient 2.

**c.** Avant l'arrêt des notes, le professeur donne un dernier « Devoir Maison », qu'il coefficientera comme les autres. Combien doit-elle obtenir si elle veut augmenter sa moyenne de deux dixièmes de point ?

#### **2. À la fin de l'année de terminale...**

Au mois de Juillet, Noémie, élève en Terminale S spécialité Mathématiques, a reçu son relevé de notes du baccalauréat qu'elle a passé au mois de Juin :

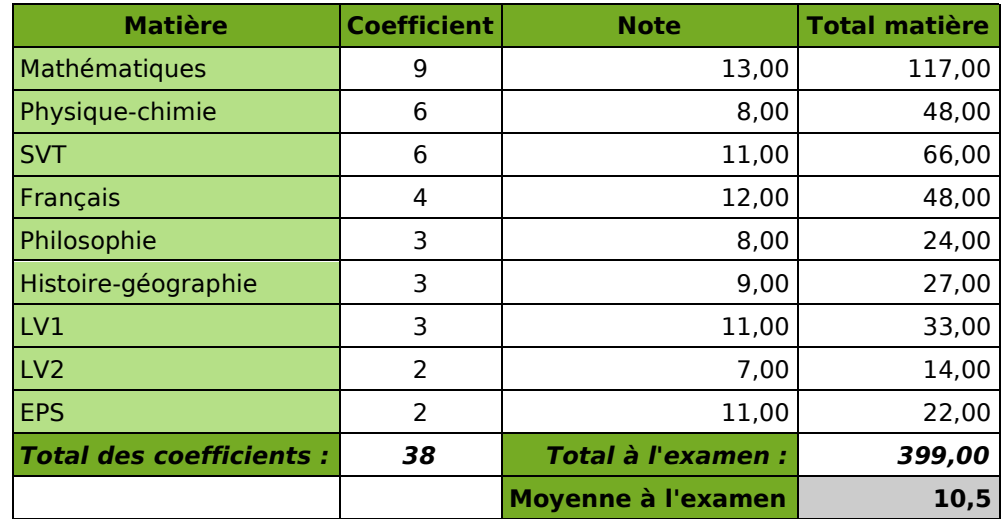

- **a.** Calcule la moyenne de ses notes. Correspond-elle à la moyenne indiquée en bas du relevé ? Pourquoi ?
- **b.** Que signifie le terme « Coefficient » ? Explique alors comment on a rempli la colonne « Total matière ».
- **c.** À quoi sert la colonne « Total des coefficients » ? Propose alors un calcul permettant de retrouver la moyenne à l'examen.
- **d.** Jérôme a passé le même baccalauréat et a obtenu : 8 en Mathématiques, 11 en Physique-chimie, 10 en SVT, 8 en Français, 5 en Philosophie, 13 en Histoiregéographie, 10 en LV1, 9 en LV2 et 14 en Éducation physique et sportive. A-t-il eu son baccalauréat ? Si non, quelle note aurait-il dû avoir au minimum en Mathématiques pour l'avoir ?